# **General Instruction:**

- 1. This question paper contains five sections, Section A to E.
- 2. All questions are compulsory.
- 3. Section A have 18 questions carrying 01 mark each.
- 4. Section B has 07 Very Short Answer type questions carrying 02 marks each. Mention examples for each selected question.
- 5. Section C has 05 Short Answer type questions carrying 03 marks each.
- 6. Section D has 02 questions carrying 04 marks each.
- 7. Section E has 03 questions carrying 05 marks each.

All programming questions are to be answered using Python Language only

# **SECTION A – 18 MARKS**

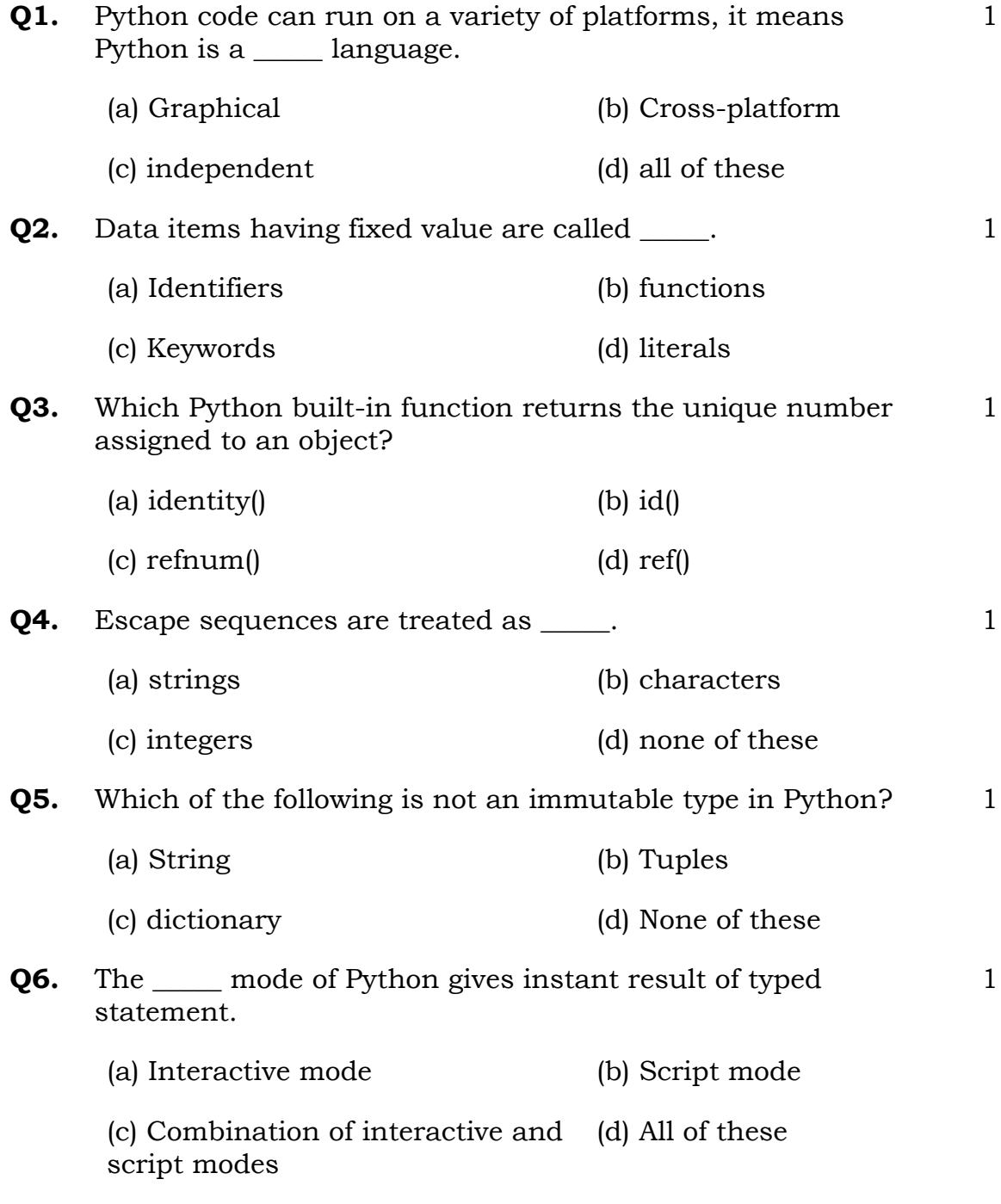

Page **1** of **8 /** XIC./IP./ 14 COPIES

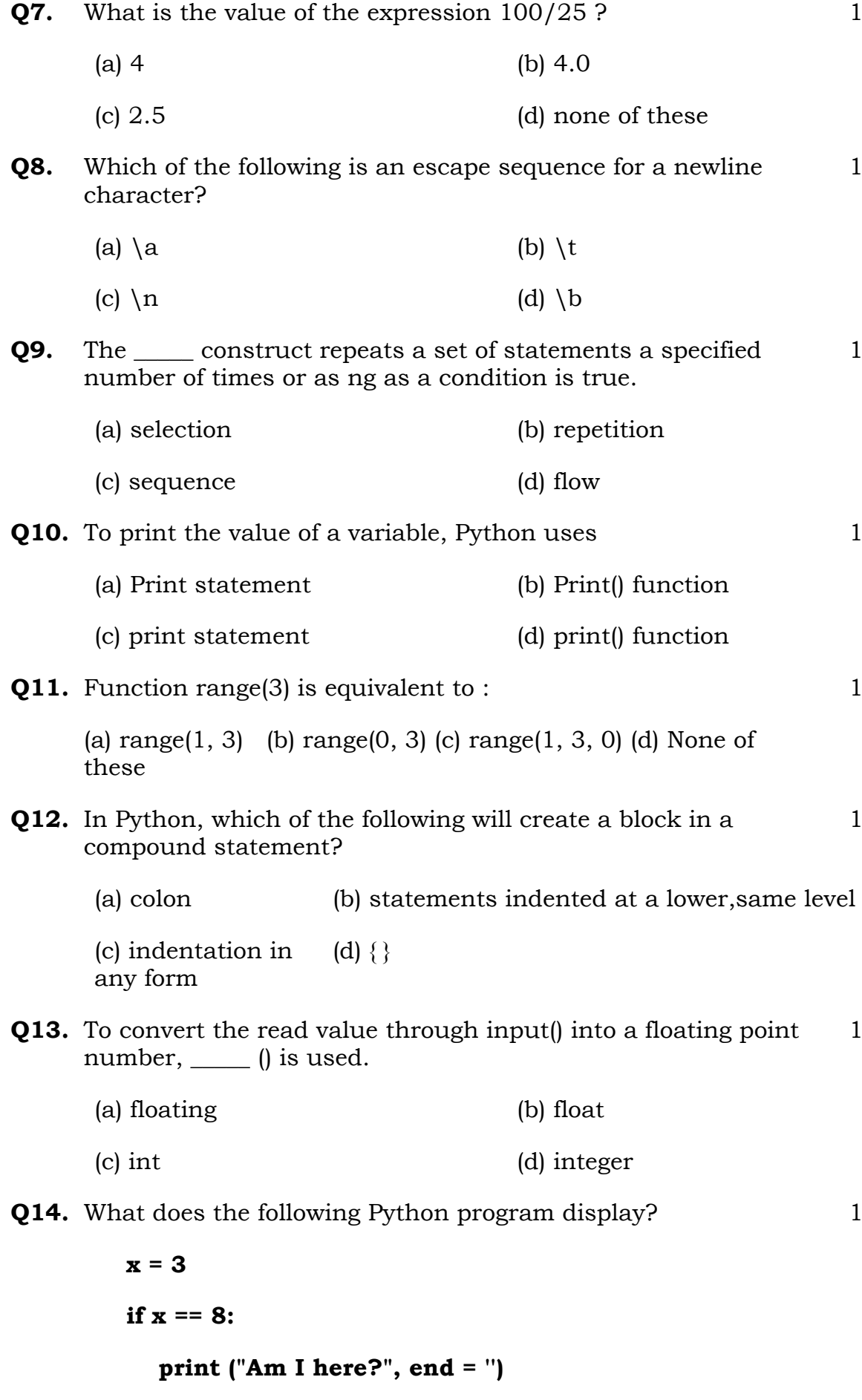

**elif x == 3:**

Page **2** of **8 /** XIC./IP./ 14 COPIES

## **print("Or here?", end = "")**

**else:**

 **pass**

## **print ("Or over here?")**

- (a) Am I here? (b) Or here?
- (c) Am I here? Or here? (d) Or here? Or over here?

1

1

**Q15.** If the user inputs: 2, what does the following code snippet print ?

 $x =$ **float(input())**  $if(x == 1):$  **print("Yes") elif (x >= 2): print("Maybe") else: print ("No")** (a) Yes (b) No (c) Maybe (d) Nothing is printed **Q16.** Python is a/an language. (a) High level (b) difficult (c) procedural (d) None of these 1

Q17 and 18 are **ASSERTION** AND **REASONING** based questions. Mark the correct choice as

- **i. Both A and R are true and R is the correct explanation for A**
- **ii. Both A and R are true and R is not the correct explanation for A**
- **iii. A is True but R is False**

## **iv. A is false but R is True**

**Q17. Assertion**: In Python, blocks are represented through indentation

Page **3** of **8 /** XIC./IP./ 14 COPIES

**Reasoning**: Blocks in Python, are the compound statement

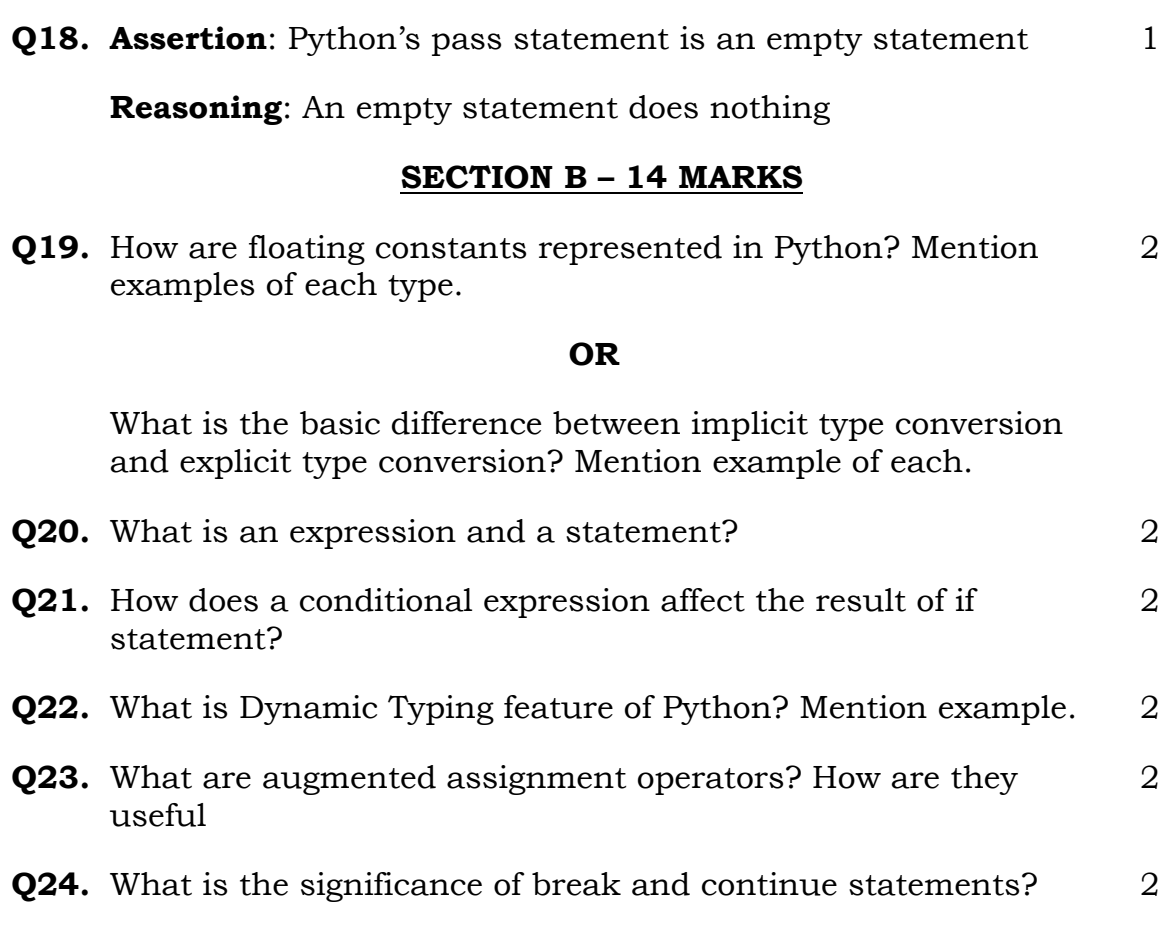

**Q25.** Find output of the following:

```
x = 1
if x > 3 :
    if x > 4 :
       print ("A", end = ' ')
    else :
       print ("B", end = ' ')
elif x < 2:
    if (x != 0) :
       print ("C", end = ' ')
print ("D")
```
## **SECTION C – 15 MARKS**

**Q26.** Find an output of the following code: 3

2

- a) for x in range (5): print (x)
- b) for  $p$  in range $(1, 10)$ : print (p)

c) for q in range (100, 50, -10) : print (q)

### **OR**

Predict an output of the following code:

a)  $x = 10$  $y = 0$ while  $x > y$ : print (x, y)  $x = x - 1$  $y == 1$ 

b) count  $= 0$ 

while count < 10 : print ("Hello")

 $count += 1$ 

- **Q27.** "Comments are useful and easy way to enhance readability and understandability of a program." Elaborate with examples. 3
- **Q28.** What are three internal key-attributes of a value-variable in Python Explain with example. 3
- **Q29.** What do you mean by token in Python? How many types of tokens are allowed in Python? 3

#### **OR**

Page **5** of **8 /** XIC./IP./ 14 COPIES

What factors guide the choice of identifier in program?

**Q30.** What is the similarity and difference between for and while loop? Mention example of each to support your answer. 3

### **SECTION D – 8 MARKS**

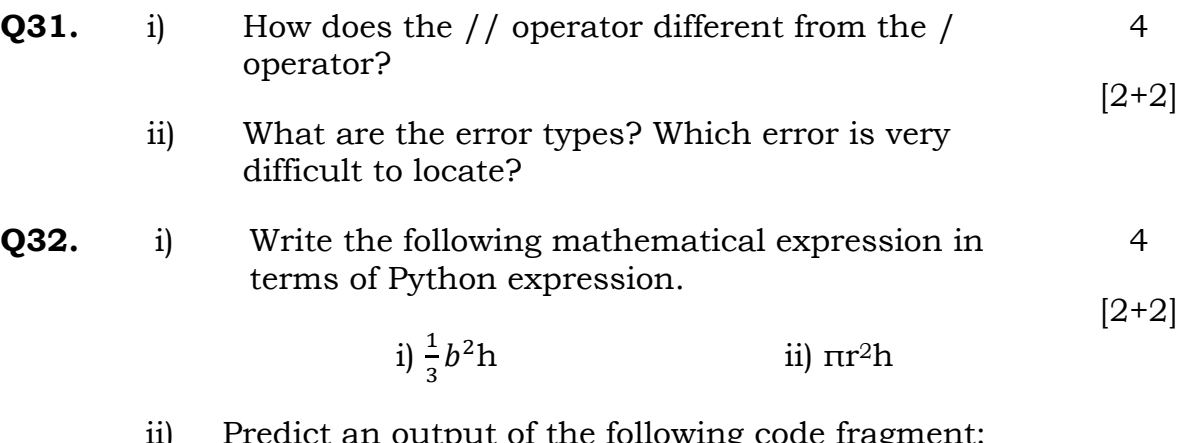

ii) Predict an output of the following code fragment:

**x,y=20,60**

**y, x, y=x, y-10, x+10**

**print(x,y)**

### **OR**

i) Predict an output of the following code fragment:

**x=40**

**y=x+1**

**x=20,y+x**

## **print(x,y)**

ii) Write following mathematical expression in terms of Python expression.

i)  $\frac{4}{3}\pi r^3$ ii) **2πr**

## **SECTION E – 15 MARKS**

**Q33.** i) Write a program to accept percentage from the user and display the grade according to the following criteria: 5 [3+2]

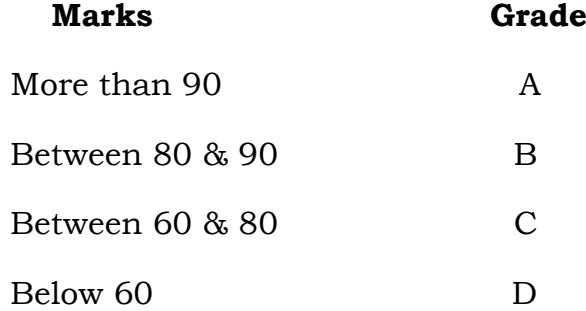

ii) Write a program to input a number and print its first five multiplies.

## **OR**

i) Write a program to calculate the Electricity Bill

(accept no of unit consumed from user) according to

the following criteria:

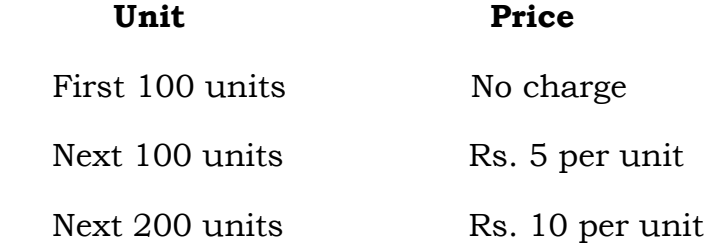

(For example is unit is 350 then total bill amount is 2000)

- ii) Write a program to find the sum of two numbers
- **Q34.** i) Write a program to obtain temperature of 7 days (Monday, Tuesday…. Sunday) and then display average temperature of the week. 5  $[3+2]$ 
	- ii) Write a program to find the area of square. (**Hints**: Area= side\*side)
- **Q35.** i) Write a program to accept the cost price of a bike and display the road tax to be paid according to the following criteria: 5  $[3+2]$

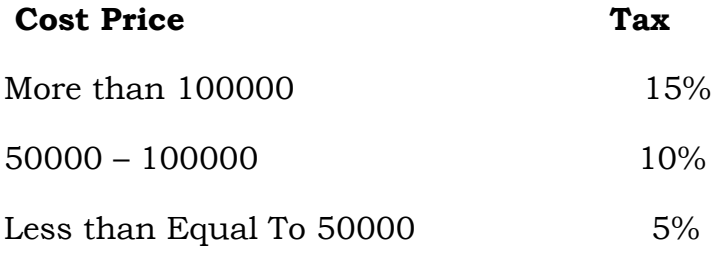

ii) Write a program to find the simple interest based principal amount, rate and time *(Hints: Simple Interest= (principal amount\*rate\*time)/100)*

### **OR**

i) Write a program that asks a user for a number of years, and then prints out the number of days, hours, minutes and seconds in that number of years.

How many years? 10

10.0 years is:

3650.0 days

87600.0 hours

5256800:0 minutes

315360000.0 seconds

ii) Write a program that reads a number of seconds and print it in forms: mins And second ,

eg. , 200 second are printed as 3 mins and 20 second **.**